## **Components Sheet Features**

See also: [Composition of an Excel File](https://doc.vayandata.com/display/APRO/Composition+of+an+Excel+File)

When working with component, it's recommended to use the Components Sheet.

To import/export components, use one of the following [config files](https://doc.vayandata.com/display/APRO/Main+concepts#Mainconcepts-configfiles):

- defaultConfig: The ~DefaultSheet will contain all the basic columns.
- defaultModelConfg: The ~DefaultSheet will contain basic columns as well as the isIn column for outgoing isIn relations.
- defaultActive: The ~DefaultSheet will contain all the basic columns and those which work with the Active-Framework.
- defaultImport: Similar to the defaultConfig but already contains a Default Data Sheet that you can fill and import.

This file contains the following by default in the ~Structure sheet:

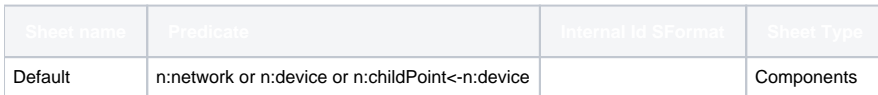

- **Sheet name**: the name of the data sheet.
- **Predicate**: A NEQL query which will determines which components will be imported/exported in the associated Data Sheet.
- **Internal Id SFormat:** Optional value. This value allows the customization of the Internal Id of the rows in the associated Data Sheet during the export. If the cell is empty, the displayName of the component will be used as a base for the id.
- **Sheet Type:** optional value. Can be given the value "Component" in order to work on any Component and to have access to most of the btibExcel features.

Here are all the available feature for the Component Sheet

- [Add tags](https://doc.vayandata.com/display/APRO/Add+tags)
- [Set addresses for networks devices and points](https://doc.vayandata.com/display/APRO/Set+addresses+for+networks+devices+and+points)
- $\bullet$ [Set alarm extensions](https://doc.vayandata.com/display/APRO/Set+alarm+extensions)
- [Set history extensions](https://doc.vayandata.com/display/APRO/Set+history+extensions)
- [Set facets](https://doc.vayandata.com/display/APRO/Set+facets)
- [Remove tags](https://doc.vayandata.com/display/APRO/Remove+tags)
- [Set conversions](https://doc.vayandata.com/display/APRO/Set+conversions)
- [Define links](https://doc.vayandata.com/display/APRO/Define+links)
- [Remove links](https://doc.vayandata.com/display/APRO/Remove+links)
- [Define relations](https://doc.vayandata.com/display/APRO/Define+relations)
- [Remove relations](https://doc.vayandata.com/display/APRO/Remove+relations)
- [Define assignments \(Active-Framework\)](https://doc.vayandata.com/pages/viewpage.action?pageId=29425979)
- [Remove assignments \(Active-Framework\)](https://doc.vayandata.com/pages/viewpage.action?pageId=29425982)
- [Define inheritance \(Active-Framework\)](https://doc.vayandata.com/pages/viewpage.action?pageId=29425984)
- [Remove inheritance \(Active-Framework\)](https://doc.vayandata.com/pages/viewpage.action?pageId=29425987)
- [Read any slot value](https://doc.vayandata.com/display/APRO/Read+any+slot+value)
- [Set any slot value](https://doc.vayandata.com/display/APRO/Set+any+slot+value)
- [Add SubComponent](https://doc.vayandata.com/display/APRO/Add+SubComponent)
- [Remove a component](https://doc.vayandata.com/display/APRO/Remove+a+component)
- [Rename a Component](https://doc.vayandata.com/display/APRO/Rename+a+Component)
- [Trigger actions on import](https://doc.vayandata.com/display/APRO/Trigger+actions+on+import)
- [Create/Update an InfoSource \(Active-Framework\)](https://doc.vayandata.com/pages/viewpage.action?pageId=29426000)
- [Define source relations \(Active-Framework\)](https://doc.vayandata.com/pages/viewpage.action?pageId=30048257)
- [Remove Source Relations \(Active-Framework\)](https://doc.vayandata.com/pages/viewpage.action?pageId=30048261)
- [Export All Source Tags \(Active-Framework\)](https://doc.vayandata.com/pages/viewpage.action?pageId=52854974)
- [Export All Addon Tags \(Active-Framework\)](https://doc.vayandata.com/pages/viewpage.action?pageId=57246283)